#### Lecture 1: Fundamentals & Graphics

 $CS$  51 $G$ Spring 2018 Kim Bruce

TAs: Alejandro Salvador, Joe Brennan, & Cleo Forman Course web page: http://www.cs.pomona.edu/classes/cs051G

#### Who we are:

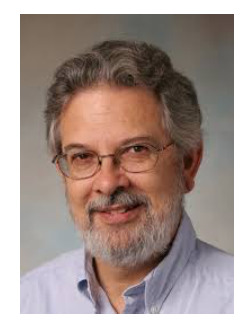

#### Kim Bruce

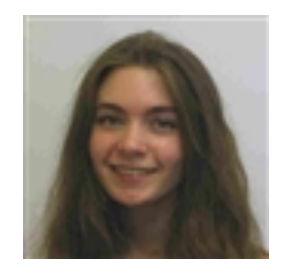

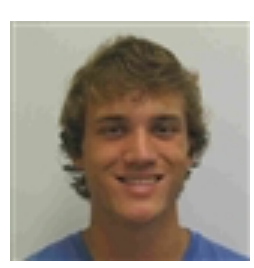

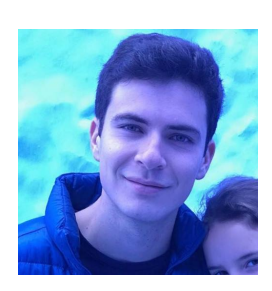

Cleo Forman Joe Brennan Alejandro Salvador

*Read sylabus On-line more complete and up-to-date 1st lab Friday*

## Course Description

- Object-oriented programming in Grace
	- New language designed for teaching novices.
	- 4th offering using Grace
		- More expressive, fewer confusing parts than Java, C++, etc.
- Use locally-written library to explore graphic applications, animations, event-driven programming
	- Fun programming projects
	- Serious skills in solving practical problems

# Why 51G (Grace) over 51J (Java)?

- Grace has simpler syntax and semantics
- Same material (and projects), but fewer unnecessary complications in Grace
	- How learn to fly stealth bomber (or any complex skill)?
- Preliminary studies show students do better when learning Grace.
- Text in Grace is free, text in Java is -\$150 new.
- Will learn Java anyway in CS 62
- Students learn more in smaller classes
	- Max of 20 students in  $51G$

# Why Java over Grace?

- You feel professor is not being paid enough and deserves the \$5 profit earned for every new Java book sold.
- You think the prof in 51J is better than 51G professor.
- You believe doing things the hard way builds character.
- You think it would be cooler to learn a language designed 23 years ago rather than one designed in the last 5 years.
- It's absolutely necessary for you to learn Java as quickly as possible even if learn less well.
- You feel that learning Java syntax now will give you a leg up when learning Java in CS 62.
- You don't think you can possibly get up for a 9 a.m. class!

# Languages In Use

#### • If want to program

- Mac or iOS: Objective C or Swift
- Windows: C#
- Android: Java
- Web: Javascript, php, or Dart
- Systems: C, C++, Rust, or Go
- Scientific Programming: Fortran, C, Python, Matlab, R, or …?

## Is this course for you?

- Intended for student with no or little programming experience
	- If took AP CS then over-qualified.
		- Take  $52$  or  $54$
		- Talk to me if not sure

#### Labs

- Weekly labs (required!)
	- Start w/quiz *(not this week)*
	- Work on weekly homework, due Monday night at 11 p.m.
	- Most learning takes place in labs.
		- Lectures focused on helping learning ideas used in lab
	- Two times during semester can turn in lab 1 day late
		- Save for emergencies. No other extensions unless prolonged illness
	- Test programs before spring break and final
		- Count 20% of grade each. (Midterm exam  $15\%$ , final exam  $25\%$ )

#### How to Succeed

- Read lightly sections to be covered before class
	- Don't need to understand it all, but get questions
- Annotate printed notes in class
- Afterwards read sections carefully, work out problems at end of chapters & on syllabus
	- Focus in class on examples, not details of syntax.

## Academic Honesty

- Has been problem in CS 51 in past
	- Easy to catch. Don't do it!
- See statement on syllabus!
- Close to half of labs will be in pairs.
- Ask instructors and mentors for help!

# Algorithms

- Set of instructions to solve general problem
- Humans good at carrying out bad commands
	- Computers are stupid, too literal!
- Learning chess
	- Is learning how pieces move enough?
	- How do you become good at it?

# Writing Grace Programs

- Use Chrome web browser
	- http://www.cs.pomona.edu/-kim/minigrace/
	- Write in editor pane.
	- When push run, compiles into javascript & executes
- First program:
	- MakeBox: http://www.cs.pomona.edu/classes/cs051G/demos/MakeBox/MakeBox.grace

## MakeBox Program

dialect "rtobjectdraw" object { inherit graphicApplicationSize(400 @ 400) *Ready window of size 400 by 400 Set dialect to use graphics library*

windowTitle := "Hello World Program!"

*set title bar*

*Do something interesting!*

startGraphics

 $...$ 

}

*Show the window*

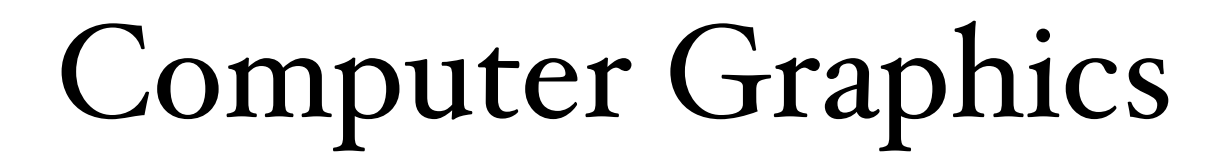

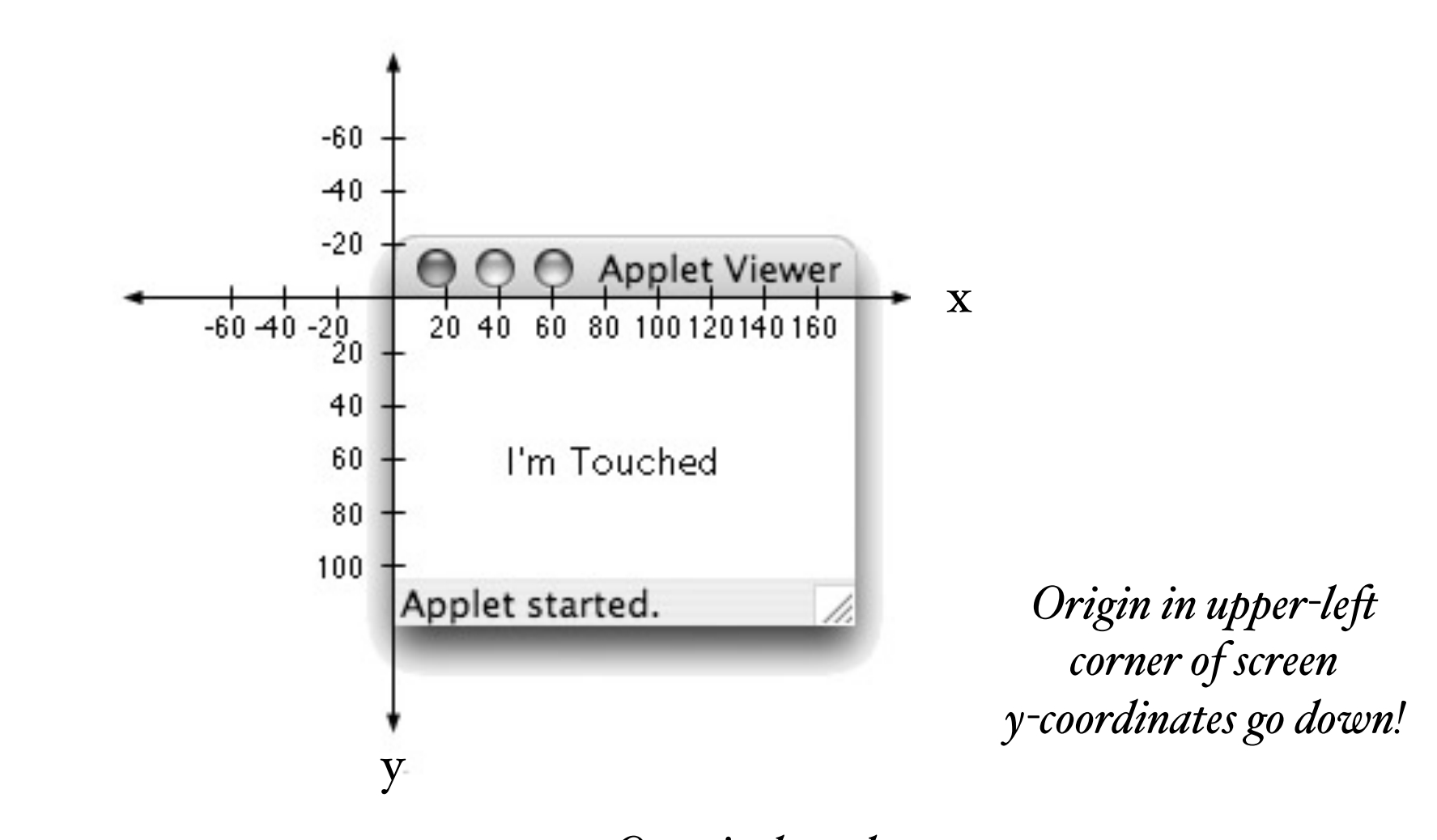

*Write coordinates as 40*  $\emptyset$  60 *One pixel* = 1 dot on screen *screen roughly 1000 x 2000 pixels*

#### Graphics Primitives

- Create all graphics objects on screen with objectdraw library classes:
	- framedRectAt (100  $@$  250 ) size (20  $@$  50) on (canvas),
	- filledRectAt (100 @ 250) size (20 @ 50) on (canvas)
	- framedOvalAt (100  $@$  250) size (20  $@$  50) on (canvas)
	- filledOvalAt (100  $@$  250) size (20  $@$  50) on (canvas)
	- textAt (100  $@$  250) with ("hello!) on (canvas)
	- lineFrom (100  $\&$  250) to (120  $\&$  300) on (canvas)

#### Mouse Event-Handling

- Methods:
	- method onMousePress (pt: Point) -> Done {...}
	- method onMouseRelease (pt: Point) -> Done {...}
	- method onMouseClick (pt: Point) -> Done {...}
	- method onMouseMove (pt: Point) -> Done {...}
	- method onMouseDrag (pt: Point) -> Done {...}
	- method onMouseEnter (pt: Point) -> Done {...}
	- method onMouseExit (pt: Point) -> Done {...}

*Code in {…} is executed when event occurs. pt is location of mouse when event occurs.*

# Naming Objects

- Can associate names with objects:
	- def box = filledRectAt (20  $@$  20) size (100  $@$  100) on (canvas)
- Use names to change properties
	- box.color := colorGen.red
- See UpDown program:
	- http://www.cs.pomona.edu/classes/cs051G/demos/UpDown/UpDown.grace